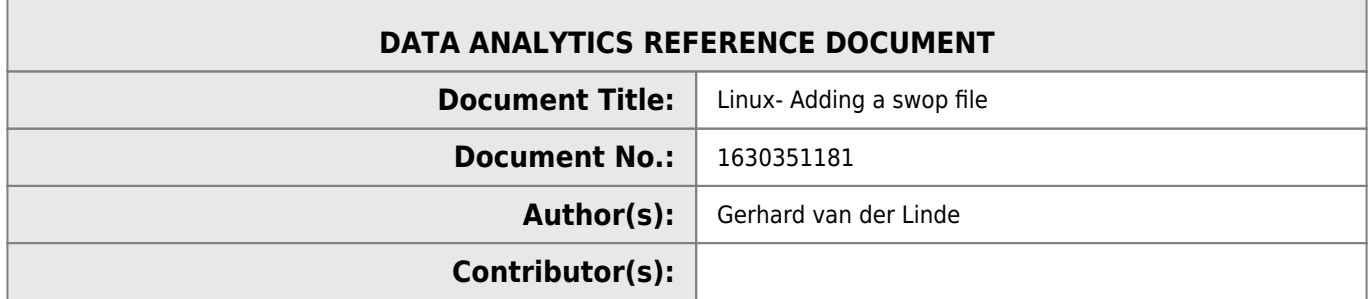

## **REVISION HISTORY**

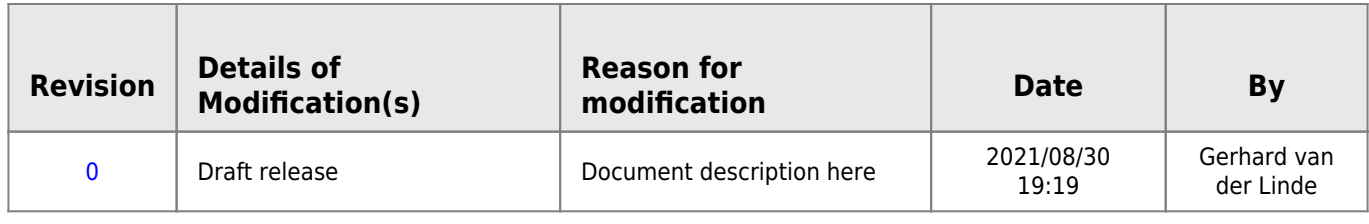

## **Linux Swap File**

[1\)](#page--1-0)

[1\)](#page--1-0)

<https://linuxize.com/post/how-to-add-swap-space-on-ubuntu-18-04/>

From: <http://www.hdip-data-analytics.com/>- **HDip Data Analytics**

Permanent link: **[http://www.hdip-data-analytics.com/help/developer\\_tools/linux](http://www.hdip-data-analytics.com/help/developer_tools/linux)**

Last update: **2021/08/30 19:20**